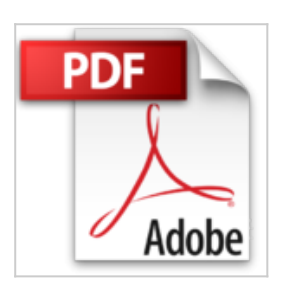

## **Öffentliches Haushalts- und Fördermittelmanagement mit SAP (SAP PRESS)**

Björn Kemmoona

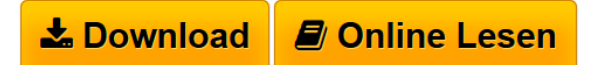

**Öffentliches Haushalts- und Fördermittelmanagement mit SAP (SAP PRESS)** Björn Kemmoona

**[Download](http://bookspode.club/de/read.php?id=3836237482&src=fbs)** [Öffentliches Haushalts- und Fördermittelmanagement mi](http://bookspode.club/de/read.php?id=3836237482&src=fbs) [...pdf](http://bookspode.club/de/read.php?id=3836237482&src=fbs)

**[Read Online](http://bookspode.club/de/read.php?id=3836237482&src=fbs)** [Öffentliches Haushalts- und Fördermittelmanagement](http://bookspode.club/de/read.php?id=3836237482&src=fbs) [...pdf](http://bookspode.club/de/read.php?id=3836237482&src=fbs)

## **Öffentliches Haushalts- und Fördermittelmanagement mit SAP (SAP PRESS)**

Björn Kemmoona

**Öffentliches Haushalts- und Fördermittelmanagement mit SAP (SAP PRESS)** Björn Kemmoona

## **Downloaden und kostenlos lesen Öffentliches Haushalts- und Fördermittelmanagement mit SAP (SAP PRESS) Björn Kemmoona**

Galileo Press heißt jetzt Rheinwerk Verlag.Buchrückseite

Customizing und Ableitungsregeln im Griff:Meistern Sie nicht nur das Customizing von PSM, sondern lernen Sie auch, wie Sie mit Ableitungsregeln sicherstellen, dass alle relevanten Buchungen aus den angeschlossenen Systemen korrekt fortgeschrieben werden.Funktionen detailliert erläutert:Dank detaillierter Anleitungen und zahlreicher Beispiele aus der Praxis bereiten Ihnen die Eigenheiten von PSM schon bald keine Schwierigkeiten mehr. Planung, Budgetierung, Bewirtschaftung und Jahresabschluss gehen Ihnen so leicht von der Hand.Erweiterung und Integration mit anderen SAP-Lösungen:Von der Ist- und Obligofortschreibung bis hin zur Buchung indirekter Kosten: Erfahren Sie, welche Erweiterungen in PSM möglich sind und wie Sie Lösungen wie SAP Records Management mit PSM integrieren. Download and Read Online Öffentliches Haushalts- und Fördermittelmanagement mit SAP (SAP PRESS) Björn Kemmoona #08EJ4BS2TIW

Lesen Sie Öffentliches Haushalts- und Fördermittelmanagement mit SAP (SAP PRESS) von Björn Kemmoona für online ebookÖffentliches Haushalts- und Fördermittelmanagement mit SAP (SAP PRESS) von Björn Kemmoona Kostenlose PDF d0wnl0ad, Hörbücher, Bücher zu lesen, gute Bücher zu lesen, billige Bücher, gute Bücher, Online-Bücher, Bücher online, Buchbesprechungen epub, Bücher lesen online, Bücher online zu lesen, Online-Bibliothek, greatbooks zu lesen, PDF Beste Bücher zu lesen, Top-Bücher zu lesen Öffentliches Haushalts- und Fördermittelmanagement mit SAP (SAP PRESS) von Björn Kemmoona Bücher online zu lesen.Online Öffentliches Haushalts- und Fördermittelmanagement mit SAP (SAP PRESS) von Björn Kemmoona ebook PDF herunterladenÖffentliches Haushalts- und Fördermittelmanagement mit SAP (SAP PRESS) von Björn Kemmoona DocÖffentliches Haushalts- und Fördermittelmanagement mit SAP (SAP PRESS) von Björn Kemmoona MobipocketÖffentliches Haushalts- und Fördermittelmanagement mit SAP (SAP PRESS) von Björn Kemmoona EPub